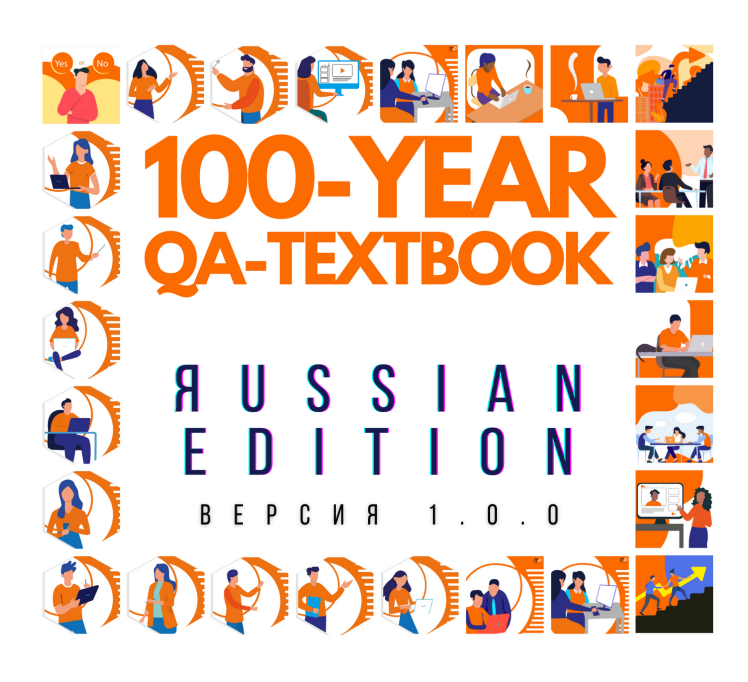

## Ты достоин лучшего образования

## R P I E C E . R U / T E X T B O O K M E N  $\bf{0}$ п

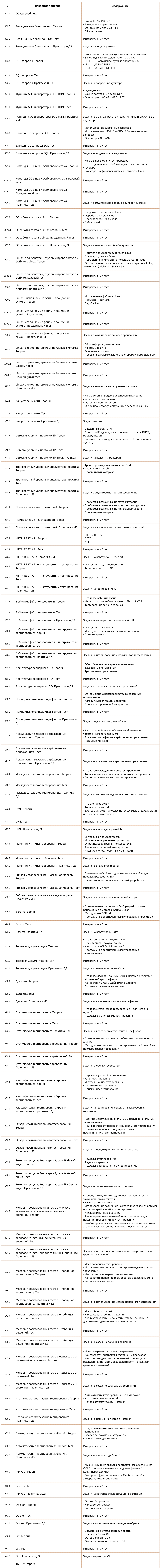